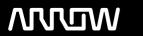

### **Enterprise Computing Solutions - Education Services**

## TRAINING OFFERING

Skontaktuj się z nami

Email: szkolenia.ecs.pl@arrow.com

Phone: 12 616 43 00

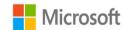

# MB-330T00: Microsoft Dynamics 365 Supply Chain Management

Kod: Czas trwania: Cena netto:

MCS MB-330T00 40 Hours (5 days) zł4,200.00

#### **Description**

This course is designed to build your foundation in Dynamics 365 Supply Chain Management application knowledge. This course will cover the most important features and functionalities needed by Dynamics 365 Supply Chain Management functional consultant including: The product information and how to configure, create, and manage your product and inventory. Supply chain management configuration and processing. The transportation management features, and the warehouse management features. Quality management and quality control functionalities. Master planning configuration and processing. This course includes lectures and several hands-on exercises. The exercises will be introduced to you on a form of a case study presented to a Dynamics 365 Supply Chain Management functional consultant. Each exercise will be bases on a business scenario followed by a question or discussion then a step-by-step guidance to perform the system related steps.

#### Cel szkolenia

Configure the most important Dynamics 365 Dynamics 365 Supply Chain Management functionalities. Process most of the Dynamics 365 Supply Chain Management transactions. Explain to others how Dynamics 365 Supply Chain Management features and functionalities works.

#### Uczestnicy

This course is designed for The Dynamics 365 Supply Chain Management functional consultant. The Dynamics 365 Supply Chain Management functional consultant is a key resource that designs and configures apps to meet the requirements for a customer. The functional consultant analyzes business requirements and translates those requirements into fully realized business processes and solutions that implement industry-recommended practices. The functional consultant specializes in one or more of the following feature sets of Dynamics: finance, manufacturing, or supply chain management. They partner with architects, developers, administrators, and other stakeholders to deliver solutions that meet or exceed the needs of their customers.

#### Program szkolenia

#### Module 1: Implement product information management

This module will introduce you to the following topics:

Create and release products and product variants

Create and apply product templates

Create bills of materials (BOMs)

Identify the purpose and capabilities of the product configuration models

Configure catch weights

Configure direct-delivery products

Create and manage inventory dimensions

Configure item groups

Create and assign bar codes and Global Trade Identification Number (GTIN) codes

Configure category hierarchies and product attributes

Configure product unit conversions

Configure default order settings

Describe inventory costing methods & model groups

Configure Costing versions for standard and planned costs

Configure and default purchase prices, default sales prices, and trade agreements.

Lessons

- Create and manage products
- Configure products for supply chain management
- Manage inventory pricing and costing

After completing this module, students will be able to:

- Implement product information management

#### Module 2: Implement inventory management

This module will introduce you to the following areas:

Set up inventory management parameters and journals

Configure inventory breakdown Structure

Configure ABC classifications

Configure inventory valuation reports

Create and process journals including bill of materials, item arrival, transfer, movement, inventory adjustment, counting, and tag counting journals

Create and process transfer orders

Perform inventory closings and adjustments.

Lessons

- Configure Inventory management
- Manage and process inventory activities

Lab: Case study 1 Implement inventory management

- Exercise #1 Add products to a new warehouse using basic inventory management
- Exercise #2 Create a standard cost version that uses a specific model group
- Exercise #3 Add and releasing new products to a warehouse
- Exercise #4 Use the inventory movement journal to initialize stock levels in a warehouse
- Exercise #5 Use the inventory transfer journal to move items to a new location in the warehouse
- Exercise #6 Adjust stock levels using the inventory adjustment journal
- Exercise #7 Use the inventory counting journal to compare D365 inventory amounts to manually counted
- Exercise #8 Create a BOM in the BOM designer

After completing this module, students will be able to:

- Implement inventory management

#### Module 3: Implement and manage supply chain processes

This module will introduce you to the following topics:

Create and manage purchase requisitions, requests for quotes (RFQs), and purchase orders (POs)

Configure change management processes

Configure and apply vendor rebates

Introduction to Vendor collaboration

Manage consignment inventory

Manage over and under deliveries

Configure procurement categories and purchasing policies

Configure charges

Configure quotations, sales orders, and return orders

Configure sales groups and commissions

Configure customer, product, and prospect searches

Configure and process inter-company trade relations documents

Introduction to D365 Guides

Authoring of D365 Guides

Operating of D365 Guides.

#### Lessons

- Implement Procurement and sourcing
- Implement common sales and marketing features
- Using Microsoft Guides

Lab: Case study 2A Procurement and sourcing

- Exercise #1 Create, submit, and approve a purchase requisition
- Exercise #2 Create, reply and accept a request for quotation
- Exercise #3 Create purchase requisition and purchasing policies
- Exercise #4 Create a purchase order for delivery to multiple sites
- Exercise #5 Create a charges code
- Exercise #6 Create a vendor charges group and assign to vendors
- Exercise #7 Create an automatic charge
- Exercise #8 Approve purchase orders prior to confirmation
- Exercise #9 Create trade agreements for vendors
- Exercise #10 Create a purchase order based on a trade agreement

Lab: Case study 2B Sales and marketing

- Exercise #1 Enter and confirm sales order
- Exercise #2 Create and review a sales order for commission
- Exercise #3 Create a customer trade agreement

After completing this module, students will be able to:

- Implement and manage supply chain processes

#### Module 4: Implement warehouse management and transportation management

This module will introduce you to the following topics:

Create sites, warehouses, locations, location formats, location profiles, location types, and zones Implement location directives

Configure Inventory Statuses, unit sequence groups, and reservation hierarchies

Implement wave and work, templates

Implement wave load building template

Configure mobile device menus, menu items, and display settings

manage inventory stock movement processes

Perform cycle counting

Process inbound and outbound orders

Process shipments

Describe the replenishment process cross-docking

Introduction

Configure shipping carriers and carrier groups

Perform planning and executing loads and shipments

Configure and generate freight bills and invoices

Configure route plans and guides

Configure route and rate engines

Configure and use dock appointment scheduling

Lessons

- Configure warehouse management
- Perform warehouse management processes
- Implement transportation management

Lab: Case study 3 Warehouse management and transportation management

- Exercise #1 Configure warehouse management
- Exercise #2 Create a reservation hierarchy
- Exercise #3 Create disposition codes and inbound location directives
- Exercise #4 Configure mobile devices
- Exercise #5 Configure purchase orders
- Exercise #6 Configure wave processing
- Exercise #7 Configure cycle counting
- Exercise #8 Define cycle counting
- Exercise #9 Define a partial location cycle counting process
- Exercise #10 Transfer orders and replenishments
- Exercise #11 Setup replenishment
- Exercise #12 Configure outbound processing
- Exercise #13 Configure cluster picking
- Exercise #14 Setup manual packing
- Exercise #15 Configure carriers
- Exercise #16 Configure rate masters
- Exercise #17 Setup route plans and route guides
- Exercise #18 Process inbound shipments
- Exercise #19 Process outbound shipments
- Exercise #20 Configure freight reconciliation

After completing this module, students will be able to:

- Implement warehouse management and transportation management

#### Module 5: Configure and manage quality control and quality management

This module will introduce you to the following topics:

Configure quality control

Configure quality management

Manage quality orders and quarantine Order

Manage inventory blocking.

Lessons

- Configure quality control and quality management
- Manage quality control and quality management

Lab: Case study 4 Quality control and quality management

- Exercise #1 Enable quality management process
- Exercise #2 Create a manual quality order with a specification
- Exercise #3 Define conditions to work with non-conformance issues
- Exercise #4 Use non-conformance order to repair an item and a faulty machine
- Exercise #5 Run non-conformance reports

After completing this module, students will be able to:

- Configure and manage quality control and quality management

#### Module 6: Implement master planning

This module will introduce you to the following topics:

Differentiate between planning optimization and master planning

Set up coverage groups and item coverage

Configure master planning parameters, master plan, forecast plans, and continuity plans

Differentiate between action messages, delay messages, time fences, and negative days

Process and view planned orders

Set up and use the Supply Schedule form

Configure and process safety stock journals

Set up and Implement inter-company master planning

Implement demand-base forecasting

Implement planning optimization

Lessons

- Configure master planning and forecasting
- Run master plans and manage planned orders
- Implement additional master planning features

Lab: Case study 5 Master planning

- Exercise #1 Process and view planned orders
- Exercise #2 Create and run intercompany master plans

#### **Terminy**

Na żądanie. Prosimy o kontakt

#### Dodatkowe informacje

Jeśli interesują Cię inne szkolenia tego producenta - skontaktuj się z nami.